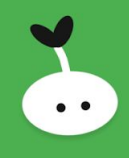

## Getting Started

- Simply use "ThaleahFat" with a text element
- See the demo scene for an example

## Need help?

Something is not working as expected? Please contact me at *contact@tinyworlds.org* and I see if I can help you.